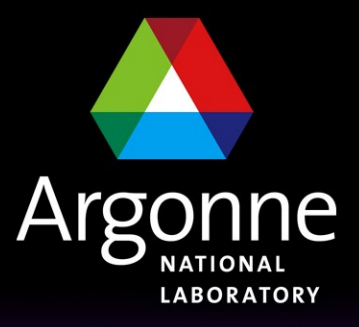

... for a brighter future

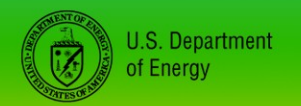

UChicago > Argonne<sub>uc</sub>

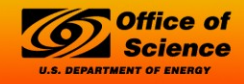

A U.S. Department of Energy laboratory managed by UChicago Argonne, LLC

## *Writing Device Support*

# *Writing Device Support – Scope*

- An overview of the concepts associated with writing EPICS Device Support routines.
- Examples show the "stone knives and bearskins" approach.
- The ASYN package provides a framework which makes writing device support much easier.
	- The concepts presented here still apply.

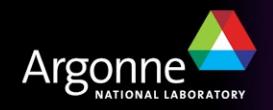

# *Writing Device Support – Outline*

- What is 'Device Support'?
- The .dbd file entry
- The driver DSET
- Device addresses
- Support routines
- Using interrupts
- Asynchronous input/output
- Callbacks

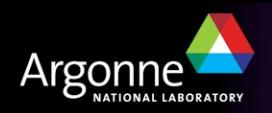

## *What is 'Device Support'?*

- Interface between record and hardware
- A set of routines for record support to call
	- The record type determines the required set of routines
	- These routines have full read/write access to any record field
- Determines synchronous/asynchronous nature of record
- Performs record I/O
	- Provides interrupt handling mechanism

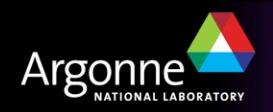

# *Why use device support?*

- Could instead make a different record type for each hardware interface, with fields to allow full control over the provided facilities.
- A separate device support level provides several advantages:
	- Users need not learn a new record type for each type of device
	- Increases modularity
		- *I/O hardware changes are less disruptive*
		- *Device support is simpler than record support*
		- *Hardware interface code is isolated from record API*
- Custom records are available if really needed.
	- By which I mean "really, really, really needed!"
	- Existing record types are sufficient for most applications.

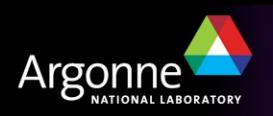

## *How does a record find its device support?*

#### **Through .dbd 'device' statements:**

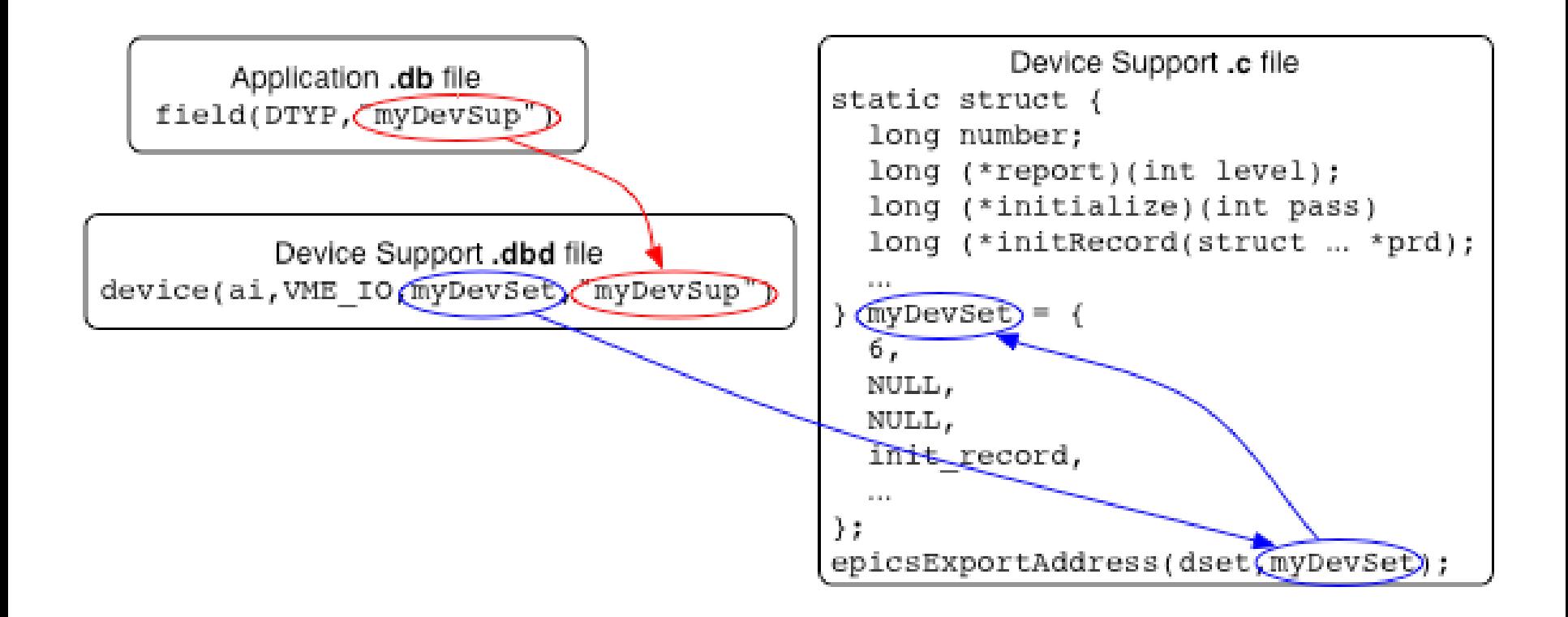

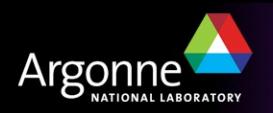

## *The* **.dbd** *file entry*

- The IOC discovers device support from entries in .dbd files **device(recType,addrType,dsetName,"dtypeName")**
- **addrType** is one of

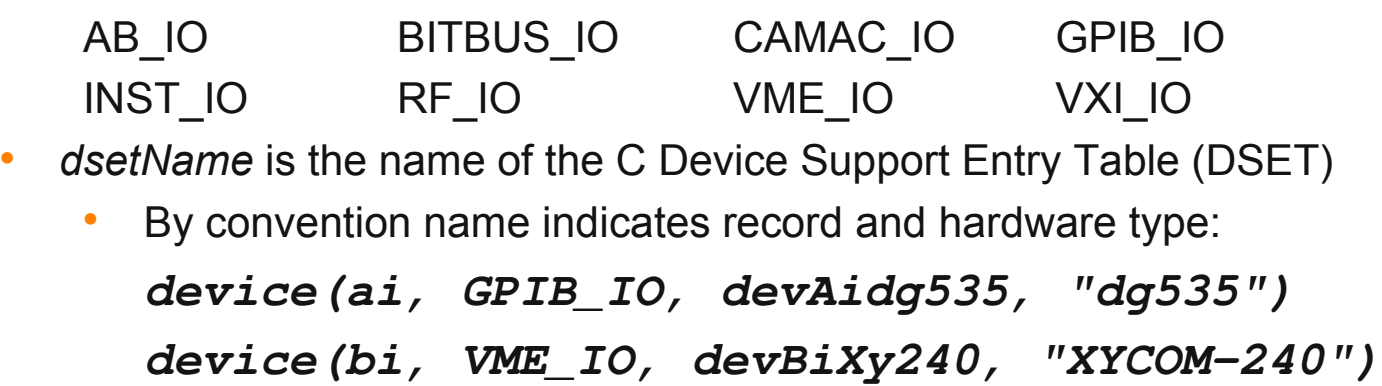

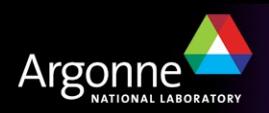

## *The DSET*

- A C structure containing pointers to functions
- Content dependent upon record type
- Each device support layer defines a DSET with pointers to its own functions
- A DSFT structure declaration looks like:

```
struct dset {
  long number;
  long (*report)(int level);
  long (*initialize)(int pass);
  long (*initRecord)(struct … *precord);
  long (*getIoIntInfo)(…);
  … read/write and other routines as required
};
```
- **number** specifies number of pointers (often 5 or 6)
- A NULL is given when an optional routine is not implemented
- DSET structures and functions are usually declared **static**

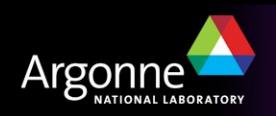

## *The DSET – initialize*

#### **long initialize(int pass);**

- Initializes the device support layer
- Optional routine, not always needed
- Used for one-time startup operations:
	- Start background tasks
	- Create shared tables
- Called twice by ioclnit()
	- **– pass=0** Before any record initialization
		- *Doesn't usually access hardware since device address information is not yet known*
	- **– pass=1** After all record initialization
		- *Can be used as a final startup step. All device address information is now known*

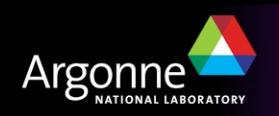

## *The DSET – initRecord*

#### **long initRecord(struct … \*precord);**

- Called by iocInit() once for each record with matching DTYP
- Optional routine, but usually supplied
- Routines often
	- Validate the INP or OUTP field
	- Verify that addressed hardware is present
	- Allocate device-specific storage for the record
		- *Each record contains a* **void \*dpvt** *pointer for this purpose*
	- Program device registers
	- Set record-specific fields needed for conversion to/from engineering units

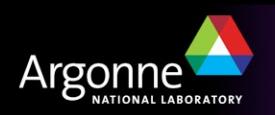

### *The DSET – read/write*

#### **long read(struct … \*precord);**

**long write(struct … \*precord);**

- Called when record is processed
- Perform (or initiate) the I/O operation:
	- Synchronous input
		- *Copy value from hardware into* **precord>rval**
		- *Return 0 (to indicate success)*
	- Synchronous output
		- *Copy value from* **precord>rval** *to hardware*
		- *Return 0 (to indicate success)*

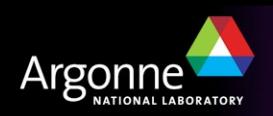

## *The DSET – initRecord – Device Addresses*

#### • Device support .dbd entry was

device(*recType*,*addrType*,*dset*,"*name*")

#### • *addrType* specifies the type to use for the address link, e.g.

device(bo,VME\_IO,devBoXy240,"Xycom XY240")

sets pbo->out:

- pbo->out.type = VME\_IO
- Device support uses pbo->out.value.vmeio which is a

```
struct vmeio {
     short card;
     short signal;
     char *parm;
```
*};*

• IOC Application Developer's Guide describes all types

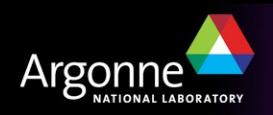

### *A simple example (vxWorks or RTEMS)*

```
#include <recGbl.h>
#include <devSup.h>
#include <devLib.h>
#include <biRecord.h>
#include <epicsExport.h>
static long initRecord(struct biRecord *prec){
   char *pbyte, dummy;
   if ((prec>inp.type != VME_IO) ||
           (prec>inp.value.vmeio.signal < 0) || (prec>inp.value.vmeio.signal > 7)) {
          recGblRecordError(S_dev_badInpType, (void *)prec, "devBiFirst: Bad INP");
         return -1;
   }
   if (devRegisterAddress("devBiFirst", atVMEA16, prec>inp.value.vmeio.card, 0x1,
                                                                       &pbyte) != 0) {
          recGblRecordError(S_dev_badCard, (void *)prec, "devBiFirst: Bad VME 
   address");
          return -1;}
   if (devReadProbe(1, pbyte, &dummy) < 0) {
          recGblRecordError(S_dev_badCard, (void *)prec, "devBiFirst: Nothing there!");
          return -1;
   }
  prec>dpvt = pbyte;
  prec>mask = 1 << prec>inp.value.vmeio.signal;
   return 0;
```
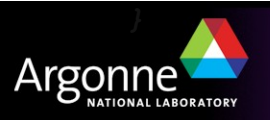

## *A simple example (vxWorks or RTEMS)*

```
static long read(struct biRecord *prec)
{
   volatile char *pbyte = (volatile char *)prec>dpvt;
   prec>rval = *pbyte;
   return 0;
}
static struct {
   long number;
   long (*report)(int);
   long (*initialize)(int);
   long (*initRecord)(struct biRecord *);
   long (*getIoIntInfo)();
   long (*read)(struct biRecord *);
} devBiFirst = {
   5, NULL, NULL, initRecord, NULL, read
};
epicsExportAddress(dset,devBiFirst);
```
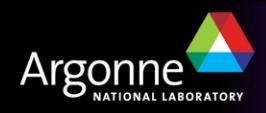

### *The DSET – report*

#### **long report(int level);**

- Called by **dbior** shell command
- Prints information about current state, hardware status, I/O statistics, etc.
- Amount of output is controlled by the level argument
	- **– level=0** list hardware connected, one device per line
	- **– level>0** provide different type or more detailed information

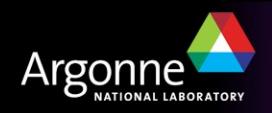

## *A simple example – device support .dbd file*

The .dbd file for the device support routines shown on the preceding pages might be

**device(bi, VME\_IO, devBiFirst, "simpleInput")**

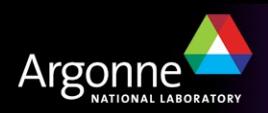

## *A simple example – application .db file*

An application .db file using the device support routines shown on the preceding pages might contain

```
record(bi, "$(P):statusBit")
{
        field(DESC, "Simple example binary input")
        field(DTYP, "simpleInput")
        field(INP, "#C$(C) S$(S)")
}
```
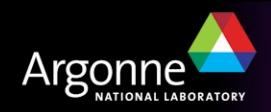

## *A simple example – application startup script*

An application startup script (st.cmd) using the device support routines shown on the preceding pages might contain

```
dbLoadRecords("db/example.db","P=test,C=0x1E0,S=0")
```
which would expand the .db file into

```
record(bi, "test:statusBit")
{
        field(DESC, "Simple example binary input")
        field(DTYP, "simpleInput")
        field(INP, "#C0x1E0 S0")
}
```
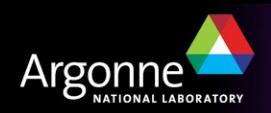

### *Useful facilities*

- ANSI C routines (EPICS headers fill in vendor holes)
	- epicsStdio.h printf, sscanf, epicsSnprintf
	- epicsString.h strcpy, memcpy, epicsStrDup
	- epicsStdlib.h getenv, abs, epicsScanDouble
- OS-independent hardware access (devLib.h)
	- $-$  Bus address  $\rightarrow$  Local address conversion
	- Interrupt control
	- Bus probing
- EPICS routines
	- epicsEvent.h process synchronization semaphore
	- epicsMutex.h mutual-exclusion semaphore
	- epicsThread.h multithreading support
	- recGbl.h record error and alarm reporting

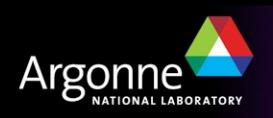

### *Device interrupts*

- vxWorks/RTEMS interrupt handlers can be written in C
- VME interrupts have two parameters
	- Interrupt level (1-7, but don't use level 7 on M68k) often set with onboard jumpers or DIP switches
	- Interrupt vector (0-255, <64 reserved on MC680x0) often set by writing to an on-board register
- OS initialization takes two calls
	- 1. Connect interrupt handler to vector

**devConnectInterruptVME(unsigned vectorNumber,**

 **void (\*pFunction)(void \*),void \*parameter);**

2. Enable interrupt from VME to CPU

**devEnableInterruptLevelVME (unsigned level);**

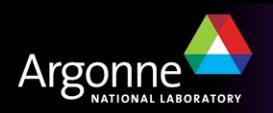

## *I/O interrupt record processing*

- Record is processed when hardware interrupt occurs
- Granularity depends on device support and hardware
	- Interrupt per-channel vs. interrupt per-card
- #include <dbScan.h> to get additional declarations
- Call *scanIoInit* once for each interrupt source to initialize a local value: **scanIoInit(&ioscanpvt);**
- DSET must provide a get **IoIntInfo** routine to specify the interrupt source associated with a record – a single interrupt source can be associated with more than one record
- Interrupt handler calls **scanIoRequest** with the '**ioscanpvt**' value for that source – this is one of the very few routines which may be called from an interrupt handler

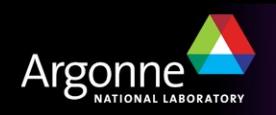

## *The DSET – getIoIntInfo*

**long getIoIntInfo(int cmd, struct … \*precord, IOSCANPVT \*ppvt);**

- Set *\*ppvt* to the value of the *IOSCANPVT* variable for the interrupt source to be associated with this record
- You may call *scanIoInit* to initialize the *IOSCANPVT* variable if you haven't done so already
- Return 0 to indicate success or non-zero to indicate failure in which case the record **SCAN** field will be set to **Passive**
- Routine is called with
	- (**cmd=0**) when record is set to **SCAN=I/O Intr**
	- (**cmd=1**) when record **SCAN** field is set to any other value

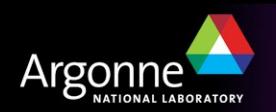

## *The DSET – specialLinconv*

#### **long specialLinconv(struct … \*precord, int after);**

- Analog input (ai) and output (ao) record DSETs include this sixth routine
- Called just before (**after=0**) and just after (**after=1**) the value of the **LINR**, **EGUL** or **EGUF** fields changes
- "Before" usually does nothing
- "After" recalculates **ESLO** from **EGUL**/**EGUF** and the hardware range if LINR is LINEAR. Doesn't change ESLO if LINR is SLOPE.
- If record **LINR** field is **Linear** ai record processing will compute **val** as

**val = ((rval + roff) \* aslo + aoff) \* eslo + eoff**

**Ao record processing is similar, but in reverse**

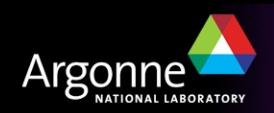

## *Asynchronous I/O*

- Device support must not wait for slow I/O
- Hardware read/write operations which take "a long time" to complete must use asynchronous record processing
	- $-$  T<sub>I/O</sub>  $\geq$  100 µs definitely "a long time"
	- $-$  T<sub>I/O</sub>  $\leq$  10 µs– definitely "not a long time"
	- $-10 \mu s < T_{1/2} < 100 \mu s$  ???
- If device does not provide a completion interrupt a "worker" thread can be created to perform the I/O
	- this technique is used for Ethernet-attached devices

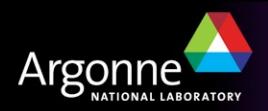

## *Asynchronous I/O – read/write operation*

- Check value of *precord->pact* and if zero:
	- Set precord->pact to 1
	- Start the I/O operation
		- *write hardware or send message to worker thread*
	- Return 0
- When operation completes run the following code from a thread (i.e. NOT from an interrupt handler)

```
struct rset *prset = (struct rset *)precord>rset;
dbScanLock(precord);
(*prset>process)(precord);
dbScanUnlock(precord);
```
- **The record's process routine will call the device support read/write routine – with precord>pact=1**
	- Complete the I/O, set **rval**, etc.

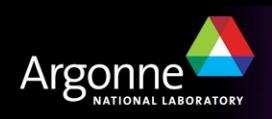

## *Asynchronous I/O – callbacks*

- An interrupt handler must not call a record's process routine directly
- Use the callback system (**callback.h**) to do this
- Declare a callback variable

**CALLBACK myCallback;**

• Issue the following from the interrupt handler

**callbackRequestProcessCallback(&myCallBack,** 

```
      priorityLow, precord);
```
- This queues a request to a callback handler thread which will perform the lock/process/unlock operations shown on the previous page
- There are three callback handler threads
	- With priorities Low, Medium and High

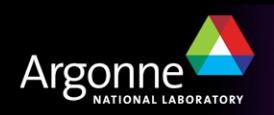

#### *Extended device support*

- Device support has been extended to include runtime changes of addresses in IN/OUT fields
- Beginnings of support for failover
- See application developer's guide for details

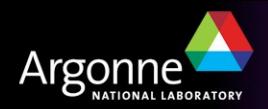

## *Asynchronous I/O – ASYN*

- This should be your first consideration for new device support
- It provides a powerful, flexible framework for writing device support for
	- Message-based asynchronous devices
	- Register-based synchronous devices
- Will be completely described in a subsequent lecture

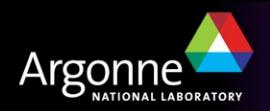